# MS Excel Creating Basic Workbooks

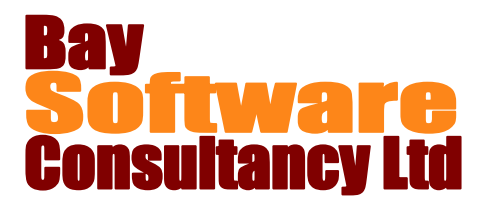

# Duration: ½ day

## **Description**

Before we can use the full power of Excel, we need to be able to create a basic workbook, enter data and understand how to create a formula.

In this half day module we will do just that. An initial tour of the Excel workspace provides familiarity with the layout, size and management of a worksheet. Then, by creating a series of different worksheets, the module covers the tools and techniques to enter data, lay out a worksheet, create a simple formula and add a list of numbers.

Finally the module covers the basics for printing all or part of a worksheet.

## **Prerequisites**

Before attending this course, you should be competent in all skills covered in the following courses:

Office Basic Skills

## **Competencies**

Upon completing this course, you will be able to:

Work in the Excel environment. Enter text, numeric, date and formula data. Select cells. Format worksheet headings. Change the column width and row height.

## **Outline**

#### **The Excel Workspace**

Introduce the workspace features Navigate in a worksheet Name cells

### **Entering Data**

Enter text, numeric, and date information Select cell ranges. Change the row height and column width Centre a heading across a worksheet Fit headings to a column width Use AutoFill to add month headings

Create a simple arithmetic formula. Add a list of numbers. Print a worksheet. Print part of a worksheet.

### **Creating Formulae**

Create and modify a simple formula Re-use a formula Use AutoSum to add a list of numbers

#### **Printing a Worksheet**

Preview a worksheet Print a worksheet Print selected cells Print all worksheets